## ファイル編集時のロックについて

## ファイルを編集する時には必ずファイルをロックしてください !

ロック方法 ※ ロックしないで同時編集した場合には、編集した内容が別名ファイルで保存されます。

## 【**Web**版】

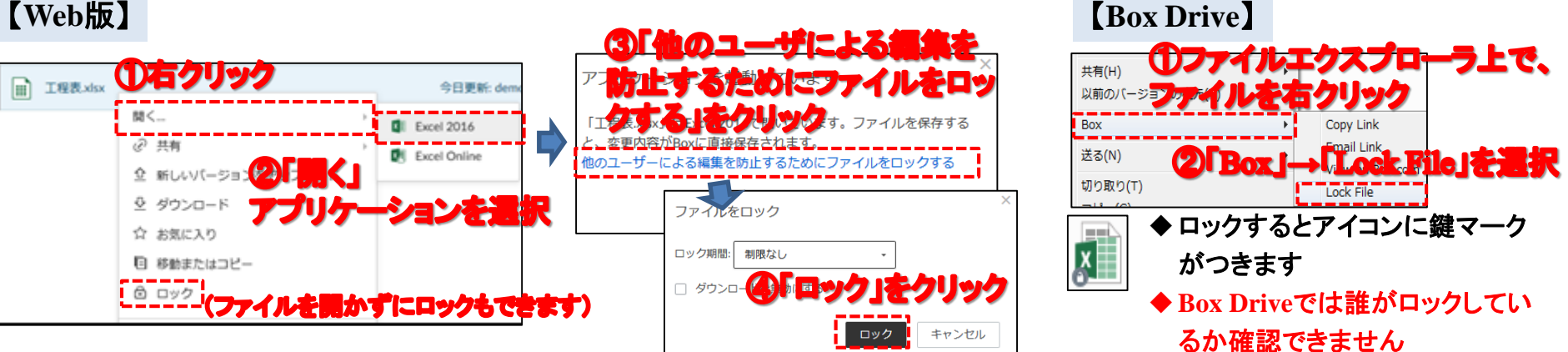

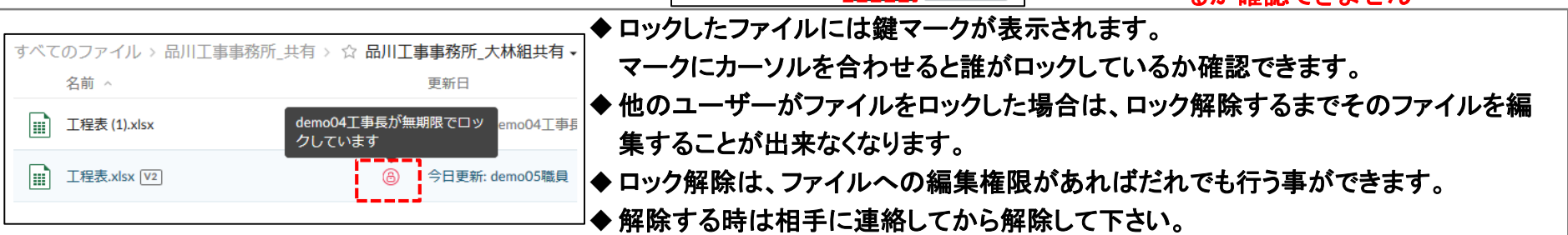

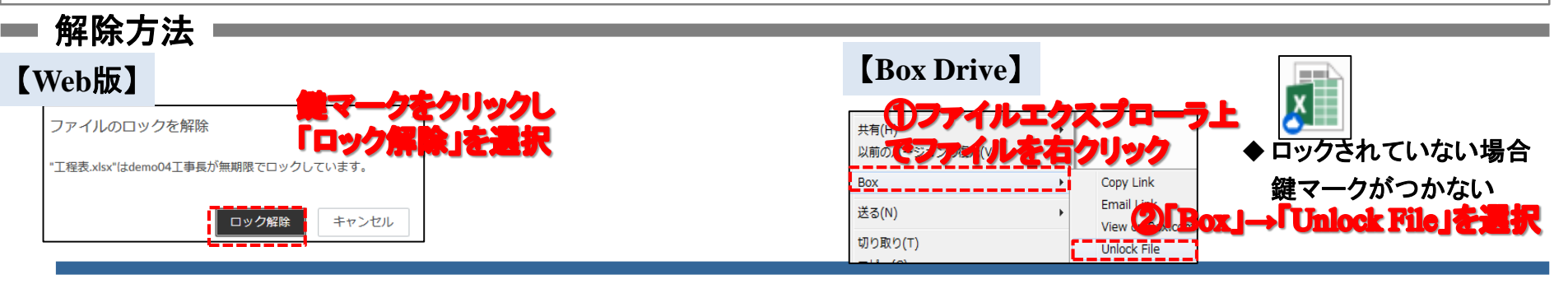

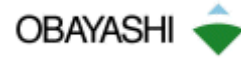